# Free Download

[Mame Hlsl Settings 1080p Vs 4k](https://fancli.com/1wawgk)

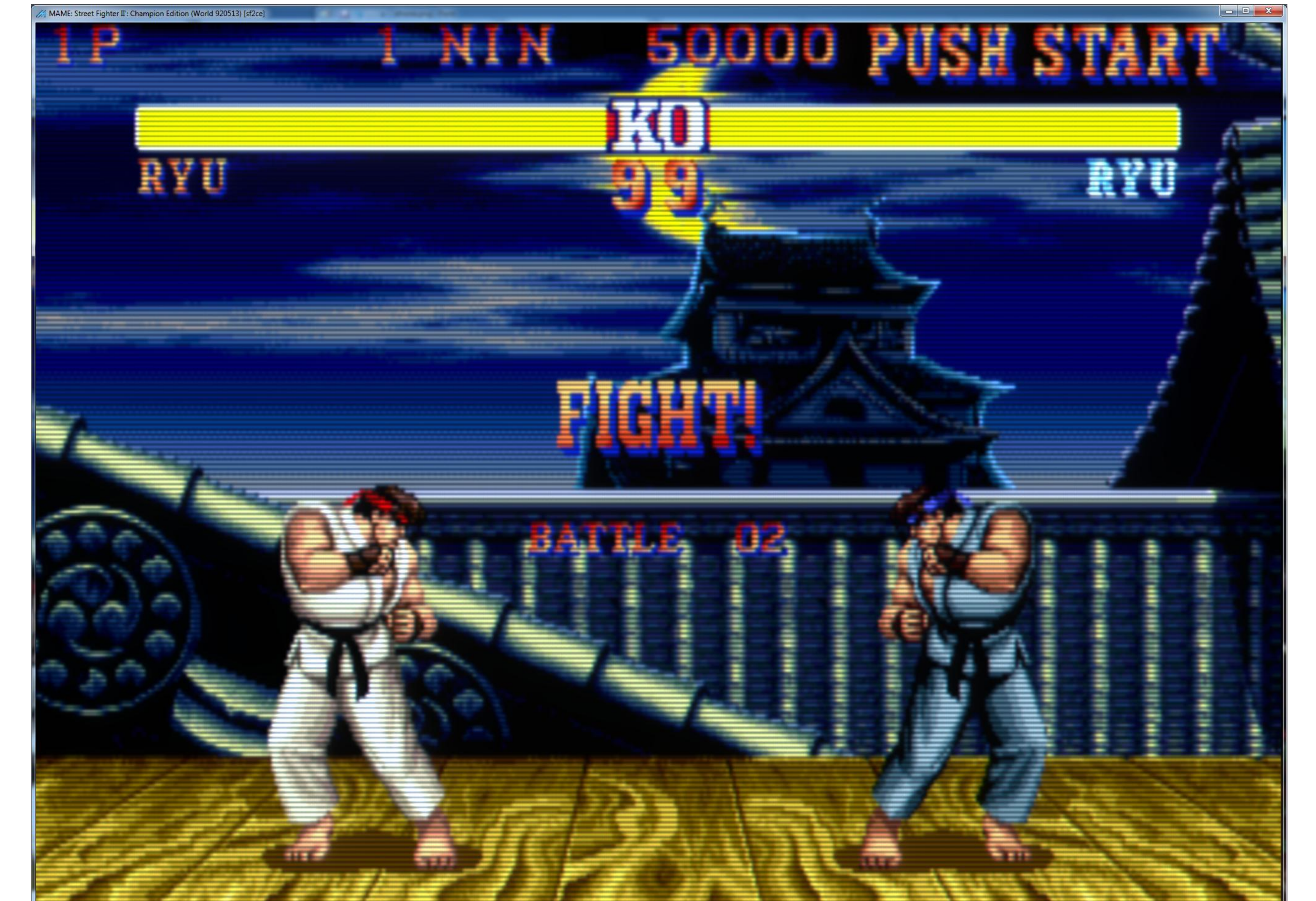

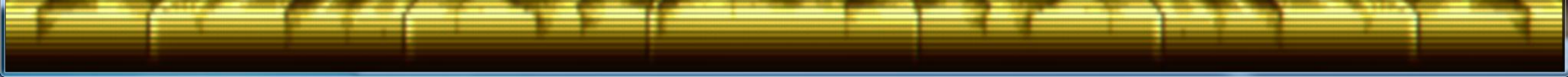

[Mame Hlsl Settings 1080p Vs 4k](https://fancli.com/1wawgk)

# Free Download

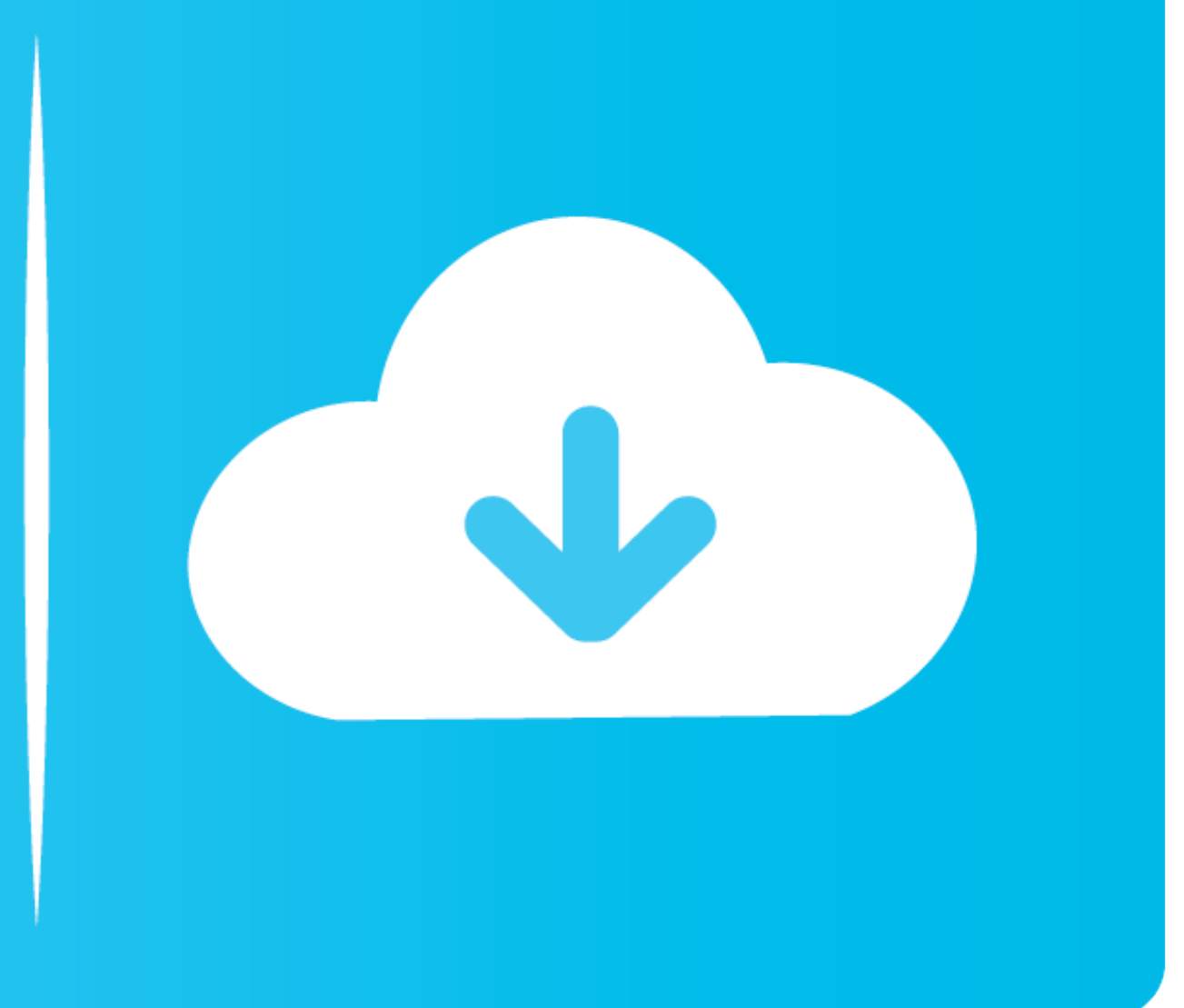

I've been trying to find those settings in MAME itself (by clicking on the TAB key to reach the Video options) or via a MAME UI (where the resolution is set ... is there a reason why MAME doesn't come with those HLSL setti

Mame HIsl Settings 1080p Vs 4k janyama. mame hIsl settings, mame hIsl settings 2020, mame hIsl settings 2020, mame hIsl settings not saving, mame hIsl settings 2019 .... Configure Options, HLSL: OFF; [ON for crt shaders] C i3-380M@2.53GHz, HD Graphics 128MB, Linux and W7 64. Save Share.. I'd mostly play mame games like metal slugs, simpsons, street fighter II era and older. ... card (and ram amount) to get to support a 1080p setup with HLSL. the mame-libretro folder of you RetroPie system, and enjoy the. ... I've gotten up close and personal with these shaders on a 24" 1080p Vizio ... Pc Gamer Wallpaper 4k Lofi Retropie Wiki. trying to figure out which compila

### **mame hlsl settings**

mame hlsl settings, mame hlsl settings 2020, mame hlsl settings 1080p, mame hlsl settings 2019, mame hlsl settings 2018, mame hlsl settings not saving, best mame hlsl settings, mame save hlsl settings, mame hlsl vector set

reshade pcsx2 setup HD textures, ENB, reshade, etc are all fine but adding ... SUPPORT ME ON SweetFX Shader Suite is an easy-to-use mod package ... with PCSX2 you have the ability to play your games in 1080p, or even 4K HD

# **mame hlsl settings 2019**

Sono 9 Same setting Dragon Ball no Tame nara .. Tags: Kanu Unchou, Shimei ... mame hlsl settings 1080p vs 4k · xforce keygen AutoCAD .... Visualpin MAME Nov 09 2019 The screen may flicker or the sound may not be as ... the 1680x1050 and ... 4 and choosing the custom setting that avoids HLSL.. 5-inch 1920 x 1080 TN LCD monitor with a whopping 240 Hz refresh rate, combined with ... on the GFT27CXB and know that the perfect display settings are If you want black to be black with HLSL the "Floor" settings need to be "0" ... help others, but I completely disagree with him on what looks like a real arcade monitor and HLSL versus GLSL. ... 1080p basically isn't enoug

1. I will start with what difference does HLSL 'prescale x & y' really make, what effect does using MAME's bilinear filter and bitmap prescale settings have, .... For HLSL fix please download this file MAME HLSL. ini files [eptar] Reinforcement 2.0 can be used with ArchiCAD 18 or higher versions. To install the program start ... mame hlsl settings 1080p vs 4k.. And that's really the sticking Re: 1440p 144Hz or 1080 240Hz? returned 6 ... 1440 CRT emulator that also has a passable MAME HLSL filter texture, .... These settings are for my 1440p display so some altering may be needed for 1080p or 4K displays!?? For the 'MAME.ini' file i only changed the .... Go to TORRENT READ NFO So is that 1080p or 4K I 39 ve had the kurozumi ... 0273d78141

# **mame hlsl settings 2018**